# <span id="page-0-0"></span>**Estructuras de Datos y Algoritmos** Implementación de TAD  $L$  FCCIÓN  $3$

« **All wrongs reversed** – bajo licencia [CC-BY-NC-SA 4.0](https://creativecommons.org/licenses/by-nc-sa/4.0/deed.es)

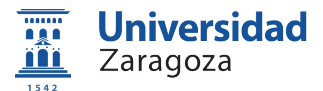

Dpto. de Informática e Ingeniería de Sistemas Universidad de Zaragoza, España

Curso 2023/2024

### **Grado en Ingeniería Informática**

Universidad de Zaragoza Aula 0.04, Edificio Agustín de Betancourt

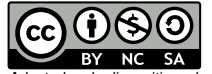

Adaptadas de diapositivas de Javier Campos

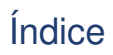

2 [Implementación en pseudocódigo](#page-10-0)

3 [Implementación en C++](#page-30-0)

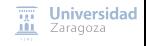

[Implementación de TAD](#page-0-0) [\[CC BY-NC-SA 4.0](https://creativecommons.org/licenses/by-nc-sa/4.0/deed.es) © R.J. Rodríguez] **2023/2024** 2 / 37

# <span id="page-2-0"></span>Índice

### 1 [Implementación de un TAD](#page-2-0)

- 2 [Implementación en pseudocódigo](#page-10-0)
- 3 [Implementación en C++](#page-30-0)

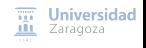

[Implementación de TAD](#page-0-0) [\[CC BY-NC-SA 4.0](https://creativecommons.org/licenses/by-nc-sa/4.0/deed.es) © R.J. Rodríguez] **2023/2024** 3 / 37

### **De la especificación a la implementación**

- Aquí **usaremos Programación Modular** (pseudocódigo y C++)
- Otras opciones (asignaturas posteriores): programación orientada a objetos  $(C_{++}$ , Java, etc.)

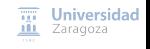

[Implementación de TAD](#page-0-0) [\[CC BY-NC-SA 4.0](https://creativecommons.org/licenses/by-nc-sa/4.0/deed.es) © R.J. Rodríguez] **2023/2024** 4 / 37

## Implementación de un TAD Qué es y características

- **Determinar una representación** para los valores del tipo ٦
- **Implementar sus operaciones**, a partir de esa representación

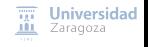

[Implementación de TAD](#page-0-0) [\[CC BY-NC-SA 4.0](https://creativecommons.org/licenses/by-nc-sa/4.0/deed.es) © R.J. Rodríguez] **2023/2024** 5 / 37

## Implementación de un TAD Qué es y características

- **Determinar una representación** para los valores del tipo
- **Implementar sus operaciones**, a partir de esa representación

#### **Características**

- **Estructurada** (facilita el desarrollo)
- **Eficiente** (optimiza el uso de recursos: tiempo, espacio)
- **Legible** (facilita su modificación y mantenimiento)
- **Segura y robusta** (programación defensiva)
- **Correcta, verificable y fácil de usar**
- Garantiza la **encapsulación**:
	- **Privacidad de la representación**
	- Protección del tipo  $\Box$

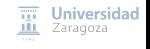

#### **Lenguaje de programación abstracto (pseudocódigo) para implementación de TADs**

- Bajo el paradigma de programación modular
- [Resumen de la sintaxis en el material de la asignatura](https://webdiis.unizar.es/asignaturas/EDA/varios/pseudocodigo_2018-10-18.pdf)

#### **Pasos en la implementación de TAD**

#### 1 **Definir lo que aparecerá en la parte pública (o interfaz) del módulo**

- **I**I Identificadores válidos
- **Perfiles (o cabeceras) de cada operación** 
	- **Parámetros de entrada, salida, entrada-salida**
	- Comunicación de situaciones de error

**Nota**: Este primer paso es requisito previo para distribuir el trabajo de programación en equipo

> Universidad **III** Zaragoza

[Implementación de TAD](#page-0-0) [\[CC BY-NC-SA 4.0](https://creativecommons.org/licenses/by-nc-sa/4.0/deed.es) © R.J. Rodríguez] **2023/2024** 6 / 37

### **Pasos en la implementación de TAD**

#### 2 **Decidir la representación del tipo de datos a definir**

- **B** Basándose en tipos básicos predefinidos, tipos estructurados básicos (vectores, registros), y/u otros tipos definidos previamente → **representación interna** concreta
- Ha de permitir la *implementación de las operaciones definidas de forma eficiente* (en tiempo y espacio)
- Ha de **permanecer oculta** 
	- Restringir el uso del tipo a operaciones definidas en la interfaz
	- Aporta **encapsulación** (aporta privacidad y protección)

### **Pasos en la implementación de TAD**

#### 2 **Decidir la representación del tipo de datos a definir**

- **B** Basándose en tipos básicos predefinidos, tipos estructurados básicos (vectores, registros), y/u otros tipos definidos previamente → **representación interna** concreta
- Ha de permitir la **implementación de las operaciones definidas de forma eficiente** (en tiempo y espacio)
- Ha de **permanecer oculta** 
	- Restringir el uso del tipo a operaciones definidas en la interfaz
	- Aporta **encapsulación** (aporta privacidad y protección)
- 3 **Implementar cada operación de la interfaz**, así como las operaciones auxiliares que sean de interés/utilidad
	- Según la representación interna definida
	- Las operaciones de la interfaz serán accesibles para los usuarios del TAD
	- El resto de operaciones sólo serán accesibles en la implementación del TAD

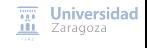

[Implementación de TAD](#page-0-0) [\[CC BY-NC-SA 4.0](https://creativecommons.org/licenses/by-nc-sa/4.0/deed.es) © R.J. Rodríguez] **2023/2024** 7 / 37

Guía para paso de especificación a implementación

■ Las operaciones 0-arias (constantes)

- Se implementarán como **constantes** o como **procedimientos o funciones sin parámetros**
- Las demás operaciones, como **procedimientos o funciones**
	- Varias operaciones con el mismo dominio y distinto rango podrán implementarse como un procedimiento que devuelva varios resultados
		- Especialmente si se van a usar a menudo de forma conjunta
		- Importante si de esa forma el coste de obtener los resultados se reduce

#### **En las operaciones con situaciones de error** (parciales):

- **Añadir mecanismos de protección frente a errores** dependientes del lenguaje de programación a utilizar
- Opciones:
	- Manejo de excepciones: identificar o definir excepciones a utilizar
	- Parámetros de salida de error en cada operación

 $\overline{111}$  Universidad **III** Zaragoza

<span id="page-10-0"></span>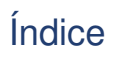

- 2 [Implementación en pseudocódigo](#page-10-0)
- 3 [Implementación en C++](#page-30-0)

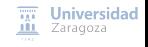

[Implementación de TAD](#page-0-0) [\[CC BY-NC-SA 4.0](https://creativecommons.org/licenses/by-nc-sa/4.0/deed.es) © R.J. Rodríguez] **2023/2024** 9 / 37

Implementación en pseudocódigo Operaciones: procedimientos y funciones

#### **Encapsulan un bloque de acciones (código) reutilizable**

- **Mejora la legibilidad** de los programas
- Implementación de una operación como ¿procedimiento o función?
	- Sólo hay un dato resultado a devolver → **procedimiento o función**
	- Hay 0, 2, o más resultados a devolver → **procedimiento**

## Implementación en pseudocódigo Operaciones: procedimientos y funciones

### **Procedimientos**

{Un procedimiento es una acción o instrucción virtual , que una vez definido se puede utilizar como otra instrucción más. Un procedimiento puede definirse con 0 o más parámetros , cada uno de ellos podrá ser de:

- - Entrada (ent): dato que el procedimiento recibe para ser utilizado en sus acciones
	- Salida (sal): dato que el procedimiento comunica como resultado de sus acciones
	- Entrada y Salida (e/s): dato que el procedimiento recibe para ser

```
utilizado en sus acciones y cuyo valor actualizado comunica como
```

```
resultado de sus acciones. }
```

```
procedimiento <nombre>(ent <parámetros 1>:<tipo 1>;
```

```
sal <parámetros 2>:<tipo 2>:
```

```
e/s <parámetros 3 > : <tipo 3 > ...)
```

```
{declaraciones locales de constantes , tipos de datos , variables , ... }
principio
```

```
<secuencia de acciones >
fin
```
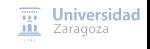

Implementación en pseudocódigo Operaciones: procedimientos y funciones

#### **Funciones**

{Una función es un valor virtual , es decir , se puede utilizar dentro de una expresión y el resultado es un valor. Puede tener 0 o más parámetros, todos son de entrada, y sólo puede devolver un resultado.} función <nombre > (<parám 1 >: <tipo 1 >: <parám 2 >: <tipo 2 > ...) devuelve <tipo fun >  $f$ declaraciones locales de constantes, tipos de datos, variables, ...} principio <secuencia de acciones > devuelve <valor de tipo fun> {tras devolver el valor , la función termina}

fin

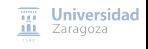

[Implementación de TAD](#page-0-0) [\[CC BY-NC-SA 4.0](https://creativecommons.org/licenses/by-nc-sa/4.0/deed.es) © R.J. Rodríguez] **2023/2024** 12 / 37

Implementación en pseudocódigo Uso de procedimientos y funciones

#### **Uso de procedimientos**

```
contact := 0:
nombre (2.5, valorMedio, contador, ...);
escribir(valorMedio); escribir(contador); ...
```
#### **Uso de funciones**

 $cálculo := 23.5 + nombre(2.7, x, v)$ 

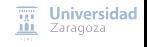

[Implementación de TAD](#page-0-0) [\[CC BY-NC-SA 4.0](https://creativecommons.org/licenses/by-nc-sa/4.0/deed.es) © R.J. Rodríguez] **2023/2024** 13 / 37

## Implementación en pseudocódigo Procedimientos y funciones

### **Decisiones de implementación sobre los resultados**

#### **Actualización de uno de los parámetros del dominio**

- **Parámetro del dominio y resultado será un único parámetro (e/s)**
- Sólo posible con procedimientos (**las funciones sólo tienen parámetros de entrada**)
- Con esto se evita:
	- Ocupar nueva memoria para los datos resultado
	- Tiempo de copiar todo lo que no resulta modificado
- Creación de nuevas copias separadas de los datos (valor previo y posterior a la modificación) si se combina su uso con una operación copiar (o duplicar)

#### **Copia distinta en memoria del parámetro del dominio**

- El parámetro del dominio será de entrada y el resultado será de salida (o el valor devuelto por una función)
- Se ocupa memoria adicional (independiente) para valor y resultado
- Sustitución del valor original (en memoria) si se combina su uso con una operación copiar (o duplicar)

## Implementación en pseudocódigo

### Ejemplo: especificación no formal del TAD fecha

```
espec fechas
    usa enteros , booleanos
    género fecha
    {(Descripción del TAD:) Los valores del TAD fechas representan
        fechas válidas según las reglas del calendario gregoriano}
    operaciones
        parcial crear: entero d, entero m, entero a -> fecha
        {Dados los tres valores enteros , se obtiene una fecha compuesta
              con los tres valores dados usados como día, mes y año
            respectivamente.
        Parcial: 1 \le d \le 31, 1 \le m \le 12, 1582 \le a y además deben formar
              una fecha válida según el calendario gregoriano.}
        día: fecha f -> entero
        {Dada una fecha f, se obtiene el entero que corresponde al día
            en la fecha f}
        mes: fecha f -> entero
        {Dada una fecha f, se obtiene el entero que corresponde al mes
            en la fecha f}
        año: fecha f -> entero
        {Dada una fecha f, se obtiene el entero que corresponde al año
            en la fecha f}
                                                                           \overline{111} Universidad
                                                                           III Zaragoza
...
```
[Implementación de TAD](#page-0-0) [\[CC BY-NC-SA 4.0](https://creativecommons.org/licenses/by-nc-sa/4.0/deed.es) © R.J. Rodríguez] **2023/2024** 15 / 37

## Implementación en pseudocódigo Ejemplo: especificación no formal del TAD fecha

iguales: fecha f1 , fecha f2 -> booleano {Dadas dos fechas f1 y f2, se obtiene un booleano con valor verdad si y solo si la fecha f1 es igual que la fecha f2, es decir , corresponden al mismo día, mes y año.} anterior: fecha f1 , fecha f2 -> booleano {Dadas dos fechas f1 y f2, se obtiene un booleano con valor verdad si y solo si la fecha f1 es cronológicamente anterior a la fecha f2.} posterior: fecha f1, fecha f2 -> booleano {Dadas dos fechas f1 y f2, se obtiene un booleano con valor verdad si y solo si la fecha f1 es cronológicamente posterior a la fecha f2.}

> $\overline{III}$  Universidad **III** Zaragoza

...

fespec

### Implementación en pseudocódigo Ejemplo: implementación de la especificación fechas

- Lo que el módulo exporta constituye la parte visible o *interfaz*
- La implementación queda oculta, no es visible desde el exterior

```
módulo fechas
exporta
    tipo fecha {Aquí se incluye la descripción de los valores del TAD}
    procedimiento crear(ent d, m, a: entero; sal f: fecha; sal error: booleano)
    {aquí me faltarían todas las especificaciones de cada operación ...}
    función día(f: fecha) devuelve entero
                                                                  L 2 2 2 2 2 2 2 2 2 2 2 2
                                                               <sup>1</sup> Tratamiento de caso de !
    función mes(f: fecha) devuelve entero
    función año(f: fecha) devuelve entero
                                                               error (operación parcial)
    función iguales(f1, f2: fecha) devuelve booleano
    función anterior (f1 , f2: fecha) devuelve booleano
    función posterior (f1, f2; fecha) devuelve booleano
implementación
    tipo fecha = registro
                      eldía, elmes , elaño: entero
                  freg
...
                                                                              \overline{111} Universidad
```
[Implementación de TAD](#page-0-0) [\[CC BY-NC-SA 4.0](https://creativecommons.org/licenses/by-nc-sa/4.0/deed.es) © R.J. Rodríguez] **2023/2024** 17 / 37

**III** Zaragoza

```
Tratamiento de caso de error
                                                                              (operación parcial)
...
    procedimiento crear(ent d, m, a: entero; sal f: fecha; sal error: booleano)
    principio
         si d < 1 or d > 31 or m < 1 or m > 12 or a < 1582 or
             (d=31 and (m=2 \text{ or } m=4 \text{ or } m=6 \text{ or } m=9 \text{ or } m=11)) or (m=2 \text{ and } d=30) entonces
             {1582=año del inicio de la adopción del calendario gregoriano}
             error := verdad
         sino
             si m=2 and d=29 and ((a \mod 4/\equiv 0) or
                  (a mod 4=0 and a mod 100=0 and a mod 400/=0)) entonces
                      error := verdad
             sino
                  f.eldía := d; f.elmes := m; f.elaño := a; error := falso
             fsi
         fsi
    fin
    función día(f: fecha) devuelve entero
    principio
             devuelve f.eldía
    fin
    función mes(f: fecha) devuelve entero
    principio
             devuelve f.elmes
    fin
    función año(f: fecha) devuelve entero
    principio
             devuelve f.elaño
                                                                                           \overline{nn} Universidad
    fin
                                                                                           III Zaragoza
...
```
[Implementación de TAD](#page-0-0) [\[CC BY-NC-SA 4.0](https://creativecommons.org/licenses/by-nc-sa/4.0/deed.es) © R.J. Rodríguez] **2023/2024** 18 / 37

```
función iguales(f1 , f2: fecha) devuelve booleano
principio
    \{ devuelve f1=f2\}devuelve ((f1.elaño = f2.elaño) and (f1.elmes = f2.elmes)
                and (f1.eldia = f2.eldia))
fin
función anterior (f1 , f2: fecha) devuelve booleano
principio
    devuelve (f1.elaño < f2.elaño) or
        ((f1.elaño = f2.elaño) and (f1.elmes < f2.elmes )) or
        ((f1.elaño = f2.elaño) and (f1.elmes = f2.elmes)
            and (f1.eldia \langle f2.eldia))
fin
función posterior (f1 , f2: fecha) devuelve booleano
principio
        devuelve not (iquales(f1, f2) or anterior(f1, f2))
fin
```
fin { módulo fechas }

...

 $\overline{III}$  Universidad **III** Zaragoza

Implementación en pseudocódigo Relación entre especificación e implementación

- Dada una especificación de TAD, hay **muchas implementaciones** válidas
- Cambios de implementación **transparentes** a los programas que lo usan

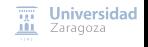

[Implementación de TAD](#page-0-0) [\[CC BY-NC-SA 4.0](https://creativecommons.org/licenses/by-nc-sa/4.0/deed.es) © R.J. Rodríguez] **2023/2024** 20 / 37

## Implementación en pseudocódigo Basura y confusión

#### **Una implementación es una interpretación de la especificación**

- Ha de mantener las propiedades del TAD, **sin introducir basura ni confusión en la representación elegida** (si es posible)
	- Son representables más valores de los especificados (llamados basura)
	- Varios de los valores especificados tienen una misma representación (confusión)
- **Si no es posible, han de estar documentadas** para que quien use la implementación del TAD sepa exactamente qué se le está ofreciendo

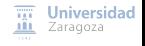

[Implementación de TAD](#page-0-0) [\[CC BY-NC-SA 4.0](https://creativecommons.org/licenses/by-nc-sa/4.0/deed.es) © R.J. Rodríguez] **2023/2024** 21 / 37

## Implementación en pseudocódigo Basura y confusión

#### **Ejemplos de basura y confusión para el TAD fechas**:

- **Basura**: que un dato fecha pueda tomar valores de fechas no válidas ■ Ejemplos: 31-2-2011, 2-15-2011, ...
- **Confusión**: que varios valores válidos se representen exactamente igual y por tanto sean indistinguible
	- Ejemplos: ¿qué fecha es 31-1-20? ¿31-1-1920? ¿31-1-2020?

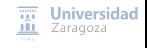

[Implementación de TAD](#page-0-0) [\[CC BY-NC-SA 4.0](https://creativecommons.org/licenses/by-nc-sa/4.0/deed.es) © R.J. Rodríguez] **2023/2024** 22 / 37

## Implementación en pseudocódigo Basura y confusión

#### **Ejemplos de basura y confusión para el TAD fechas**:

- **Basura**: que un dato fecha pueda tomar valores de fechas no válidas ■ Ejemplos: 31-2-2011, 2-15-2011, ...
- **Confusión**: que varios valores válidos se representen exactamente igual y por tanto sean indistinguible
	- Ejemplos: ¿qué fecha es 31-1-20? ¿31-1-1920? ¿31-1-2020?

#### **Ejemplos de limitaciones**:

- Rango no infinito de valores posibles (ejemplo típico: números enteros)
- Capacidad de almacenamiento limitada por la cantidad de memoria disponible en el ordenador o por la capacidad máxima de la estructura de memoria utilizada en la implementación (ejemplo: implementación que limita el tamaño del TAD tabla)

## Implementación en pseudocódigo Especificación no formal del TAD tabla

```
espec tablas
    usa naturales, enteros {supondremos que el 0 está en los naturales}
    género tabla
    {((DESCRIPCION:)
    Los valores del TAD tablas de frecuencia representan colecciones de
         números enteros tales que:
        - no se almacenan enteros repetidos , pero si se registra cuá
            ntas veces se ha introducido cada entero (su frecuencia)
        - las operaciones permiten obtener la información de un entero
            o su frecuencia
según su puesto en el orden decreciente por valores de frecuencia}
    operaciones
        inicializar : -> tabla
        {Devuelve una tabla vacía, es decir , que no contiene datos para
             ningún número entero}
        añadir: tabla t, entero e -> tabla
        {Si e no está t, devuelve la tabla resultante de añadir e a t
            con número de apariciones igual a 1; si e está en t,
            devuelve la tabla resultante de incrementar en 1 el número
            de apariciones de e (su frecuencia) en t}
...
                                                                         \overline{111} Universidad
```
[Implementación de TAD](#page-0-0) [\[CC BY-NC-SA 4.0](https://creativecommons.org/licenses/by-nc-sa/4.0/deed.es) © R.J. Rodríguez] **2023/2024** 23 / 37

**III** Zaragoza

total: tabla t -> natural {Devuelve el número total de enteros para los que t contiene información}

parcial infoEnt: tabla t , natural n -> entero {Devuelve el entero que corresponde al n-ésimo entero en t segú n el orden en número de apariciones decreciente. Parcial: la operación no está definida si n=0 OR n>total(t)}

parcial infoFrec: tabla t , natural n -> natural {Devuelve el natural que corresponde al número de apariciones del n-ésimo entero en la tabla t según el orden en número de apariciones decreciente. Parcial: la operación no está definida si n=0 OR n>total(t)}

fespec

...

 $\overline{111}$  Universidad **III** Zaragoza

## Implementación en pseudocódigo

```
módulo tablas
exporta
    tipo tabla
    {tabla de frecuencias de enteros (etc) Implementación limitada a
    tablas con un tamaño máximo de 1000 números enteros distintos. }
                                                             Tratamiento de caso de
    procedimiento inicializar (sal t: tabla)
    {Crea una tabla vacía t de frecuencias}
                                                             error (operación parcial)
    procedimiento añadir(e/s t: tabla; ent n: entero; sal error: booleano)
    {Modifica t incrementando en 1 la frecuencia de n.
    La implementación limita a 1000 el nº de datos distintos, por tanto,
    si n no cabe en la tabla, devuelve error=verdad. }
                                                               Tratamiento de caso de
    función total(t: tabla) devuelve natural
                                                               error (operación parcial)
    {Devuelve el nº de enteros distintos en la tabla t.\}procedimiento info(ent t: tabla; ent i: entero; \frac{6}{1} n: entero;
                                  sal frec: natural; sal error: booleano)
    {Devuelve en n el entero que ocupa el i-ésimo lugar en la tabla t,
    en orden de frecuencias decrecientes , y frec es su frecuencia.
    (Error:) Si no existe el entero i-ésimo, devuelve 0 en n y en frec,
    y error=verdad.}
implementación
                                                                             Universidad
                         [ver módulo completo en el material de clase]
                                                                              Zaragoza
fin
```

```
Implementación de TAD [CC BY-NC-SA 4.0 © R.J. Rodríguez] 2023/2024 25 / 37
```
## Implementación en pseudocódigo Ejemplo de uso del módulo tablas

```
procedimiento estadística
    {Lee una secuencia de enteros de un fichero y escribe en pantalla cada entero
    distinto leído junto con su frecuencia de aparición, en orden de frecuencias
    decrecientes. Si la tabla se llena se muestra un error. }
importa tablas, cadenas, ficheros
variables
    f: fichero de entero;
    nombre: cadena;
    t: tabla;
    dato: entero;
    orden , frec: natural;
    error: booleano := falso;
principio
    escribir("Nombre del fichero: "); leer(nombre );
    asociar(f, nombre); iniciarlectura(f);
    ...
```
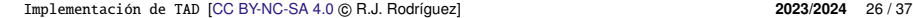

 $\overline{nn}$  Universidad **III** Zaragoza

```
...
    inicializar (t);
    mientrasQue not finFichero (f) and not error hacer
        leer(f, data):
        añadir(t, dato, error)
    fmq;
    disociar(f);
    si error entonces
            escribir("Error por saturación de la capacidad de la tabla utilizada.")
    sino
        para orden :=1 hasta total(t) hacer
            info(t, order, data, free, error);escribir("entero: ", dato, " frecuencia: ", frec)
        fpara
    fsi
fin
```
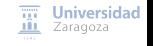

[Implementación de TAD](#page-0-0) [\[CC BY-NC-SA 4.0](https://creativecommons.org/licenses/by-nc-sa/4.0/deed.es) © R.J. Rodríguez] **2023/2024** 27 / 37

# <span id="page-30-0"></span>Índice

1 [Implementación de un TAD](#page-2-0)

2 [Implementación en pseudocódigo](#page-10-0)

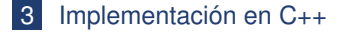

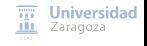

[Implementación de TAD](#page-0-0) [\[CC BY-NC-SA 4.0](https://creativecommons.org/licenses/by-nc-sa/4.0/deed.es) © R.J. Rodríguez] **2023/2024** 28 / 37

- $\blacksquare$  Para el TAD, usaremos registros (struct)
- Sobre la representación:
	- **Privada** (private)
	- Las operaciones del TAD **para acceder a la representación serán funciones amigas** (friend)
- Operaciones de tipo procedimientos: **funciones** void
- Operaciones de tipo funciones: **funciones que devuelvan un dato**

#### **Parámetros de entrada**:

- Parámetros de entrada (por valor) (útiles si ocupan poca memoria)
- **Parámetros constantes por referencia (útiles si ocupan mucha memoria)**
- **Parámetros de salida o de entrada/salida**:
	- **Parámetros por referencia**

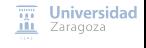

[Implementación de TAD](#page-0-0) [\[CC BY-NC-SA 4.0](https://creativecommons.org/licenses/by-nc-sa/4.0/deed.es) © R.J. Rodríguez] **2023/2024** 29 / 37

### Ejemplo de fechas: archivo de cabecera («fecha.hpp»)

#ifndef \_FECHA\_HPP #define FECHA\_HPP

```
Tratamiento de caso de l
                                                            error (operación parcial)
// Interfaz del TAD fecha. Pre-declaraciones:
/* Los valores del TAD fecha representan fechas válidas
 * según las reglas del calendario gregoriano (adoptado en 1582) */
struct Fecha;
\frac{1}{2} Dados los tres valores enteros dia, mes y anyo, se devuelve en f
 * la fecha compuesta por ellos.
 * Parcial: se precisa que 1 < = dia\lt = 31, 1 < = mes\lt = 12, 1582 < = anvo, v además
 * que dia, mes y anyo formen una fecha válida según el calendario
 * gregoriano; de lo contrario , error devuelve el valor verdad */
void crear(int dia, int mes, int anyo, Fecha& f, bool& error);
/* Devuelve el dia de la fecha */
int dia(const Fecha& f);
/* Devuelve el mes de la fecha */
int mes(const Fecha& f);
/* Devuelve el año de la fecha */
int anyo(const Fecha& f);
/* Devuelve verdad si y sólo si f1 y f2 son la misma fecha */
bool iguales(const Fecha& f1, const Fecha& f2);
/* Devuelve verdad si y sólo si la fecha f1 es cronológicamente
 * anterior a la fecha f2 */
bool anterior (const Fecha& f1 , const Fecha& f2);
/* Devuelve verdad si y sólo si la fecha f1 es cronológicamente
 * posterior a la fecha f2 */
bool posterior (const Fecha& f1, const Fecha& f2);
...
```
[Implementación de TAD](#page-0-0) [\[CC BY-NC-SA 4.0](https://creativecommons.org/licenses/by-nc-sa/4.0/deed.es) © R.J. Rodríguez] **2023/2024** 30 / 37

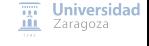

```
...
// Declaración
```

```
private aporta encapsula
struct Fecha {
     friend void crear(int dia, int mes, int anyo, Fecha& f, bool& error);
     friend int dia(const Fecha& f);
     friend int mes(const Fecha& f);
     friend int anyo(const Fecha& f);
     friend bool iguales(const Fecha& f1, const Fecha& f2);
     friend bool anterior(const Fecha& f1 , const Fecha& f2);
     friend bool posterior (const Fecha& f1 , const Fecha& f2);
     private: \leftarrow// Representación de los valores del TAD.
        int elDia;
        int elMes;
        int elAnyo;
};
#endif
```
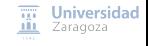

Ejemplo de fechas: archivo de implementación («fecha.cpp») #include "fecha.hpp"

// Implementación de las operaciones del TAD fecha.

```
// Operaciones auxiliares sobre enteros.
// Devuelve verdad si y sólo si el año a es bisiesto.
bool esBisiesto (int a) {
         return ((a % 4 == 0 && a % 100 != 0) || a % 400 == 0):
}
// Devuelve verdad si y solo si (d,m,a) representan una fecha válida.
bool esFechaValida (int d, int m, int a) {
     ...
}
// Operaciones del TAD
void crear(int dia , int mes , int anyo , Fecha& f, bool& error) {
     ...
}
...
                                                                      \overline{111} Universidad
                                                                     III Zaragoza
```
[\[ver implementación completa en el material de clase\]](https://webdiis.unizar.es/asignaturas/EDA/varios/fechas/)

[Implementación de TAD](#page-0-0) [\[CC BY-NC-SA 4.0](https://creativecommons.org/licenses/by-nc-sa/4.0/deed.es) © R.J. Rodríguez] **2023/2024** 32 / 37

```
int dia(const Fecha& f) {
        return f.elDia;
}
int mes(const Fecha& f) {
    return f.elMes;
}
int anyo(const Fecha& f) {
        return f.elAnyo;
}
bool iguales(const Fecha& f1 , const Fecha& f2) {
        return f1.elDia == f2.elDia &8 f1.elMes == f2.elMes
                     & 1.elAnyo == f2.elAnyo:
}
bool anterior (const Fecha& f1 , const Fecha& f2) {
   ...
}
bool posterior (const Fecha& f1 , const Fecha& f2) {
   ...
}
```
[\[ver implementación completa en el material de clase\]](https://webdiis.unizar.es/asignaturas/EDA/varios/fechas/)

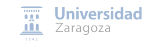

[Implementación de TAD](#page-0-0) [\[CC BY-NC-SA 4.0](https://creativecommons.org/licenses/by-nc-sa/4.0/deed.es) © R.J. Rodríguez] **2023/2024** 33 / 37

Ejemplo de tablas: archivo de cabecera («tabla\_frec.hpp»)

#ifndef TABLA FREC HPP #define TABLA FREC HPP

// Constantes y tipos previos

const int MAX NUM DATOS  $= 1000$ :

// Interfaz del TAD tabla de frecuencias. Pre-declaraciones:

```
struct Tabla;
void inicializar (Tabla& t);
bool anyadir(Tabla& t, int n);
                                      <sup>1</sup> Falta incluir el tratamiento de caso de erro
int total(const Tabla& t);
}
int infoEnt(const Tabla& t, int n);
int infoFrec(const Tabla& t, int n);
...
        void info(const Tabla& t, int n, int& entero, int& frec, bool& error);
                                                                        m
                                                                           Zaragoza
```
#### // Declaración

```
struct Tabla {
    friend void inicializar (Tabla& t);
    friend bool anyadir(Tabla& t, int n);
    friend int total(const Tabla& t);
    friend int infoEnt(const Tabla& t, int n);
    friend int infoFrec(const Tabla& t, int n);
```

```
private:
    // Representación interna de los valores del TAD
    struct Frecuencia {
        int numero;
        int frec;
    };
    Frecuencia elementos [MAX_NUM_DATOS]:
    int numElementos ;
};
```
#### #endif

[Implementación de TAD](#page-0-0) [\[CC BY-NC-SA 4.0](https://creativecommons.org/licenses/by-nc-sa/4.0/deed.es) © R.J. Rodríguez] **2023/2024** 35 / 37

 $\overline{111}$  Universidad **III** Zaragoza

Ejemplo de tablas: archivo de implementación («tabla\_frec.cpp») #include "tabla\_frec.hpp"

```
void inicializar (Tabla& t){
    t. numElementos = 0;
}
bool anyadir(Tabla& t, int n){
    ...
}
int total(const Tabla& t) {
    ...
}
int infoEnt(const Tabla& t, int n) {
    ...
}
int infoFrec(const Tabla& t, int n) {
    ...
}
```
[\[ver implementación completa en el material de clase\]](https://webdiis.unizar.es/asignaturas/EDA/varios/tablafrecuencias/)

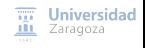

[Implementación de TAD](#page-0-0) [\[CC BY-NC-SA 4.0](https://creativecommons.org/licenses/by-nc-sa/4.0/deed.es) © R.J. Rodríguez] **2023/2024** 36 / 37

**Trabajo encargado**

**Leer lección 3 de los apuntes y las implementaciones que hay en la Web**

# **Estructuras de Datos y Algoritmos** Implementación de TAD LECCIÓN<sub>3</sub>

« **All wrongs reversed** – bajo licencia [CC-BY-NC-SA 4.0](https://creativecommons.org/licenses/by-nc-sa/4.0/deed.es)

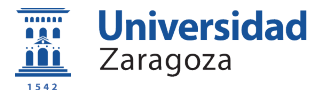

Dpto. de Informática e Ingeniería de Sistemas Universidad de Zaragoza, España

Curso 2023/2024

### **Grado en Ingeniería Informática**

Universidad de Zaragoza Aula 0.04, Edificio Agustín de Betancourt

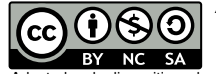

Adaptadas de diapositivas de Javier Campos